## **GFEBS Financial Data Requirement**

In order to clarify requirements in reference to the implementation of the fielding of Army's new financial system GFEBS (General Fund Enterprise Business System), below pls find a few facts and recommendations on further course of action.

**How to identify an ARMY customer transitioned to GFEBS?** All GFEBS DODAACs can be identified in DAASC checking the TAC 3 address – the ASN/FSN field is coded 21001. So whenever an Army customer wants to set up an account in TEWLS, that entry leads to the required data package, legacy (as before) or above listed GFEBS data elements.

## **Following data elements are required in GFEBS environment:**

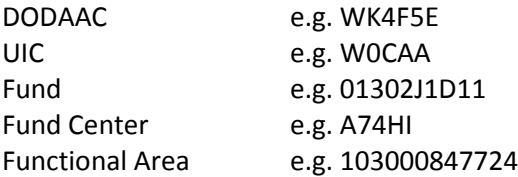

## **In addition one of the following GFEBS Cost Elements:**

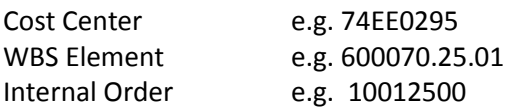

Obtained data will be added to a so called LOA Crosswalk Table, which will be loaded into GFEBS. This table allows GFEBS to translate TEWLS data into GFEBS readable records. In addition FYI - in TEWLS customer master data, the customer will be identified as GFEBS customer, e.g. XD03 TEWLS Customer Field tab, date entry in GFEBS Date (e.g. Wave 5 01 Apr 2011).

This crosswalk table will be required until TEWLS reaches Full Operational Capability (FOC) 1 Oct 2011. GFEBS is implemented by all Army customers beginning 2012 when Wave 8 is. After FOC is reached, TEWLS will communicate GFEBS data directly to the interface.

**Existing customers:** These customers have been informed that they have to provide GFEBS data. USAMMCE RM is coordinating the collection and subsequently submission to GFEBS for uploading. So  $$ whenever an existing customer is providing above listed GFEBS data, pls forward to RM for validation and further GFEBS uploading purposes.

**New customers:** In this case customer provides required data, which will be forwarded to RM to be validated – basically no change.